## WEBGL - ТЕХНОЛОГИЯ WEB-СОВМЕСТИМОЙ 3D-ГРАФИКИ Поллесный А.О. Научный руководитель - Шмагрис Ю.В. Сибирский Федеральный Университет

## Введение.

На сегодняшний день жизнь людей очень тесно с компьютером и сетью Интернет. Изначально Интернет создавался для военных целей, но в наше время сеть увеличилась до огромных масштабов, и используется очень широким кругом пользователей. Все, от мала до велика, используют «паутину» для работы, развлечений или отдыха. Однако, буквально пару десятков лет назад пользователь, заходящий на Web-страницу, мог видеть её в статическом виде, и это было несколько неудобно. Затем с появлением различных технологий, таких как CSS, PHP, JavaScript и подключением баз данных страницы стали приобретать более приятный внешний вид и внутренний функционал. Но лишь одно осталось неизменным за это время: пользователь Интернета всегда видел перед собой двумерное изображение текста или картинок.

С появлением таких технологий как WebGL стало возможным встраивание 3D графики прямо в содержание Web-страницы. Скорее всего в скором будущем пользователь сможет работать с трехмерной графикой, играть в трехмерные игры, читать трехмерный текст - и всё это прямо в окне браузера. Итак, рассмотрим подробнее эту технологию, и сравним её с аналогичными технологиями создания трехмерных Web-узлов.

## Полезна ли 3D-графика?

Прежде всего давайте разберемся, что такое 3D-графика и действительно ли она так нужна на Web-страницах? По сути, трехмерная графика - это совокупность программных и аппаратных приемов и инструментов, предназначенных для изображения объёмных объектов. Трехмерное изображение может применяться где угодно (например, в печатной продукции, кинематографе, телевидении, компьютерных играх и т.д.). Трехмерное изображение, в отличие от двумерного, включает в себя построение геометрической проекции трехмерной сцены на плоскость с помощью специализированных технологий. Одной из этих технологий и является WebGL.

Полезна лиЗD-графика вWeb-страницах? С точки зрения дизайна странички использование в дизайне трехмерных элементов делает Web-сайт более выразительным и запоминающимся, придает изображениям глубину и дает большое преимущество перед обычными «плоскими» веб-страницами. С точки же зрения Web-проектов, полностью разработанных с помощью трехмерной графики - это дает возможность реализовать то, что невозможно было бы реализовать с помощью двумерной графики. К примеру, возьмем 3D-модель Солнечной Системы, реализованной на Web-странице. Пользователь может подробно и со всех углов (и с любого расстояния) рассмотреть планеты, посмотреть информацию о размере планеты, температуре, влажности. То же самое можно сказать о практически любом космическом теле. Всё зависит только от прилежности и трудолюбивости разработчика этой модели. Уже на данный момент есть множество проектов, которые просто невозможно было бы реализовать без поддержки 3D. Немного позже, в обзоре WebGLбудет подробно рассмотрен один из таких проектов, после чего вы сможете сами сделать для себя вывод: полезна ли трехмерная графика на Web-страницах или нет.

Обзор аналогичных технологий создания трехмерных Web-узлов и сравнение с WebGL.

Одной из альтернатив технологии WebGLдля создания трехмерных изображений является VRML. VRML [\(англ.](http://ru.wikipedia.org/wiki/%D0%90%D0%BD%D0%B3%D0%BB%D0%B8%D0%B9%D1%81%D0%BA%D0%B8%D0%B9_%D1%8F%D0%B7%D1%8B%D0%BA) VirtualRealityModelingLanguage)– это технология, встроенная в Web-браузер для просмотра трехмерных векторных изображений непосредственно в сети. Кроме того, эта технология может применяться для отображения графических комнат общения, или для отображения свободных мест в зрительном зале перед продажей билетов. В сети появляется все больше Web-узлов с применением этой технологии, с помощью которых пользователь может опробовать новый мобильный телефон, или заглянуть внутрь упаковки конфет. На данный момент выпущена уже VRML 2.0. Недостаток этой технологии в том, что информация постоянно передается из Интернета в зависимости от действий пользователя. Это может быть несколько неудобно, если пользователю нужна высокая скорость работы с приложением.

Другая альтернатива – 3DMLW. Эта технология базируется на XML. Для просмотра приложений, сделанный с помощью 3DMLWна компьютере должен быть установлен плагин 3DMLW, а видеокарта должна поддерживать OpenGL. Это и есть основной недостаток этой технологии, т.к. не у каждого пользователя на компьютере установлен плагин 3DMLW или самостоятельный 3DMLW браузер.

Еще одна альтернатива WebGL – это O3D – технология, разработанная компанией GoogleInc., и позволяющая отображать 3Dизображения в браузере. O3Dможет использоваться в сфере приложений, игр, дизайна, динамической рекламы и моделировании.O3Dнаписан на JavaScriptи для своей работы требует включенной поддержки JavaScript.

Преимущество WebGLперед его аналогами заключается в высокой скорости работы за счет прогрузки всего проекта изначально, и независимости от дополнительно установленных плагинов.

*Обзор возможностей WebGL. Пример применения при создании трехмерных проектов.*

Огромным плюсом использования технологии WebGL – высокая скорость работы, за счет того, что всё содержимое сайта прогружается изначально, и ничего не догружается в процессе использования. Это удобно, и позволяет быстро работать с приложением. Скорость работы этого приложения зависит только от характеристик вашей видеокарты, т.к. приложение в браузере фактически работает как обычное графическое приложение и использует ресурс видеокарты, установленной на компьютере, но его отображение происходит в браузере.

Именно так устроен один интернет-проект под названием ZygoteBody. Этот проект предоставляет возможность полностью изучить строение человеческого тела. Каждый орган, мыщцу, кость или нерв можно подробно рассмотреть со всех сторон и узнать его название. Нервная система, сердечно-сосудистая система, пищеварительная система, скелет, мыщцы и кожный покров – в этом проекте всё это представлено в виде «слоев». Пользователь может увидеть человека с различными комбинациями этих слоев.

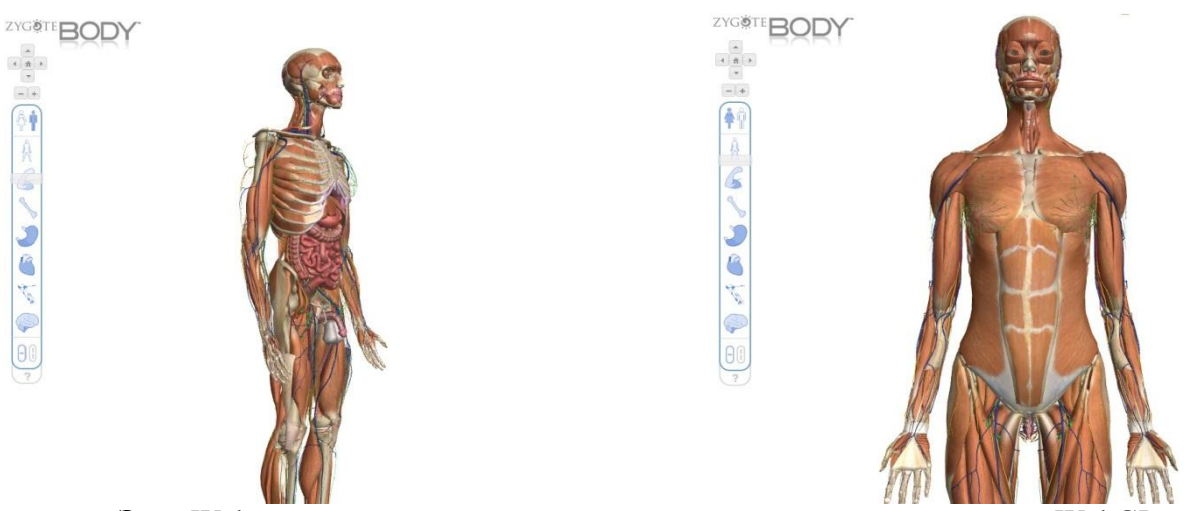

Этот Web-узел показывает возможности использования технологии WebGLв создании трехмерных интернет-проектов.

## *Безопасность использования технологии WebGL и поддержка браузеров.*

На данный момент, WebGL еще не достаточно широко используется при создании Web-проектов. Это происходит из соображений безопасности.

В мае 2011 года служба безопасности [ContextInformationSecurity](http://ru.wikipedia.org/w/index.php?title=Context_Information_Security&action=edit&redlink=1) опубликовала отчет, в которой пояснила проблемы с безопасностью в спецификации WebGL. Суть основных проблем этой технологии в том, что Turing-программы, полученные на компьютер из Интернета могут получать доступ к привилегированному режиму графического оборудования и его драйверам.

В июне 2011 года компания Microsoftтакже объявила, что они не одобряют WebGL из соображений безопасности. Microsoft также заявила о чрезмерной незащищенности функционирования оборудования и о непроверенныхвозможностях защиты от отказа обслуживания.

Известные эксперты по безопасности и графике также говорят о WebGL, как о серьёзном риске для безопасности, и считают, что это будет очень тяжело поменять.

Группа Khronos, которая является создателем WebGL, отреагировала на беспокойства и обновила спецификацию, чтобы улучшить защиту от отказа обслуживания и атак на открытые ресурсы. В настоящее время предложенные решения все еще находятся на стадии разработки и не распространены повсеместно производителями GPU.

Однако в большинство современных браузеров уже добавлена поддержка WebGL и все средства для работы с этой технологией. MozillaFirefox - начиная с 4.0 версии; GoogleChrome – начиная с 9 версии; Opera 11.50; InternetExplorer – официально не поддерживает WebGL, но с помощью плагинов [ChromeFrame](http://code.google.com/chrome/chromeframe/) и [IEWebGL](http://iewebgl.com/) работа с WebGL возможна; Safari также поддерживает WebGL, но поддержку необходимо включить в настройках, так как она отключена по умолчанию.

В то время как многие компании говорят о небезопасности WebGL, скорее всего в скором будущем, благодаря этой технологии, страницы в Интернете станут глубокими и запоминающимися.